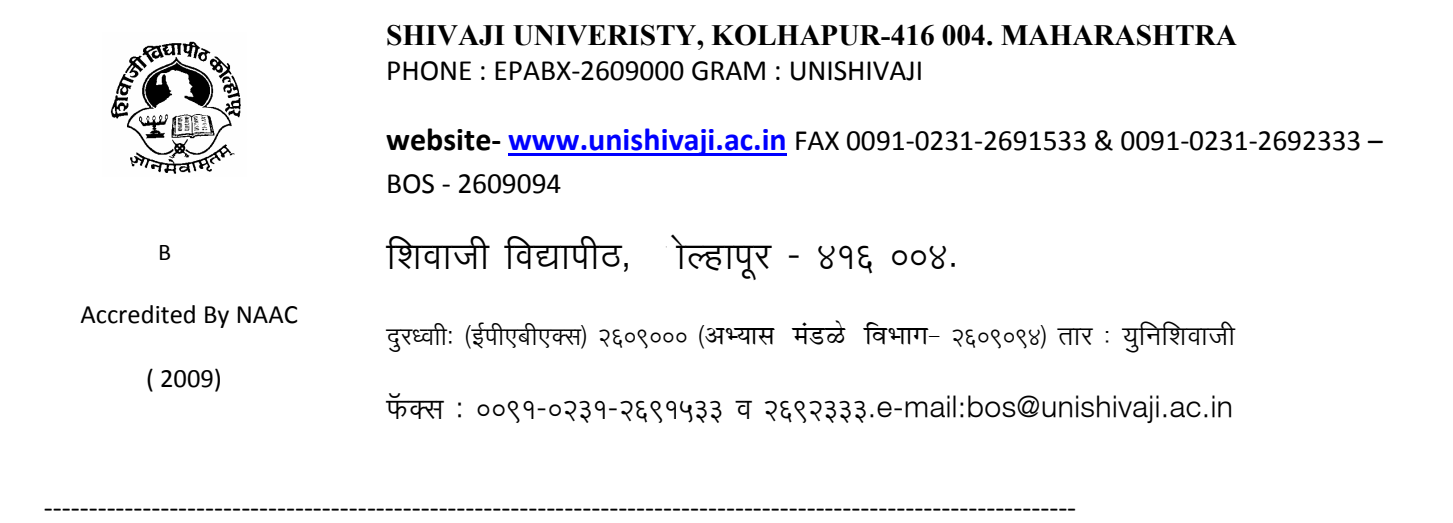

Ref.No./SU/BOS/Engg./1430 Date: 22/05/2012

 The Principal, All Affiliated Engineering Colleges, Shivaji University, Kolhapur.

**Subject :** Regarding Syllabi of the additional elective subject "Introduction to Mainframes" for Sem. VIII of B.E. Information Technology & B.E. Computer Science & Engineering under the Faculty of Engineering & Technology.

Sir,

To

 With reference to the subject mentioned above, I am directed to inform you that the University authorities have accepted and granted approval to the Syllabi of the additional elective subject "Introduction to Mainframes" for Sem. VIII of B.E. Information Technology & B.E. Computer Science & Engineering under the Faculty of Engineering & Technology.

The syllabi will be implemented from the academic year 2012-2013 (i.e. from June 2012) onwards. A CD containing syllabi, is enclosed herewith. This syllabi is also available on university website www.unishivaji.ac.in.

You are therefore requested to bring this to the notice of all students and teachers concerned. Thanking you,

Yours faithfully,

 Sd/- Dy. Registrar

Copy f.w.cs to :

1) Dean, Faculty of Engineering & Technology for information only

2) Chairman, Ad-hoc Board in Computer Science & Engg.

3) Chairman, Ad-hoc Board in . Information of Technology under faculty of Engg & Tech Copy to :

1) Appointment Section

2) O.E.-4 Section for information and

3) Affiliation Section  $\longrightarrow$  necessary action.

4) Computer Centre.

# **Syllabus of**  Introduction to Mainframes **Elective-II**

## **(CSE & IT)**

## **As a part of**

## **MoU between Shivaji University & Infosys**

## **To be introduced from the academic year 2012-13**

**Sr. No. Subject Name | L | T | P | Total | Theory Marks**<br>100 **T/W Total Marks**<br>125 **1 Introduction to Mainframes 3** | 1 | -- | 4 | 100 | 25 | 125

**Sem- II**

### **1. Introduction to Mainframes**

**Lectures: 3 hours/week Theory: 100 Marks Tutorials: 1 hour/week Term work: 25 Marks** 

### **SECTION – I**

- **1. Evolution of Mainframe hardware :** Overview of Computer Architecture Classification of Computers - micro, mini, mainframes and super computer - Mainframe computer - key features - benefits - Evolution of Mainframes - Different hardware systems. Mainframes OS and Terminology: Operating systems on mainframes, Batch processing vs. online processing - mainframe operating system. - evolution - concepts of Address space, Buffer management - Virtual storage - paging - swapping - Dataset management in mainframes. (4)
- **2. z/OS and its features :** Z-operating system (Z/OS) Virtual storage Paging process storage Managers - Program execution modes - Address space - Multiple virtual system(MVS) , MVS address space, Z/OS address space - Dataset - sequential and partial dataset - Direct access storage device(DASD) -Access methods - Record formats - Introduction to virtual storage access methods(VSAM) - Catalog – VTOC (6)
- **3. Introduction to JCL:** Introduction to Job Control language Job processing structure of JCL statements - Various statements in JCL - JOB statement - EXEC statement - DD statement - JCL procedures and IBM utility programs. (7)

#### **SECTION – II**

- **4. COBOL Programming 1:** Introduction History, evolution and Features, COBOL program Structure, steps in executing COBOL. Language Fundamentals – Divisions, sections, paragraphs, sections, sentences and statements, character set, literals, words, figurative constants, rules for forming user defined words, COBOL coding sheet.. Data division – Data names, level numbers, PIC and VALUE clause, REDEIFNES, RENAMES and USAGE clause. Procedure Division – Input / Output verbs, INITIALIZE verb, data movement verbs, arithmetic verbs, sequence control verbs. (5)
- **5. COBOL Programming 2:** File processing Field, physical / logical records, file, file organization (sequential, indexed and relative) and access mode, FILE-CONTROL paragraph, FILE SECTION, file operations. File handling verbs – OPEN, READ, WRITE, REWRITE, CLOSE.Table processing – Definition, declaration, accessing

elements, subscript and index, SET statement, SEARCH verb, SEARCH ALL verb, comparison. Miscellaneous verbs – COPY, CALL, SORT, MERGE, STRING, UNSTRING verbs. (5)

- **6. Overview of DB2 :** Introduction to DB2 System Service component, Database Service component, Locking Service component, Distributed Data Facility Services component, Stored Procedure component, catalogs and optimizer. DB2 Objects and Data Types - DB2 Objects Hierarchy, Storage groups, Database, Table space, Table, Index, Clustered index, Synonyms and aliases, Views, Data Types. DB2 SQL programming – Types of SQL statements, DCL, DDL, DML, SPUFI utility. Embedded SQL programming – Host variable, DECLGEN utility, SQLCA, single/multiple row manipulation, cursors, and scrollable cursors. (4)
- **7. Mainframe Application Development guidelines :** COBOL coding standards, relation between a COBOL file handling program and JCL, Different types of ABEND codes, COBOL-DB2 program pre-compilation, DBRM (Database Request Module), Application plan/packages, program execution methods (EDIT JCL, foreground and background  $\text{modes}$ ). (4)

### **References:**

- 1. MVS JCL, Doug Lowe, Mike Murach and Associates.
- 2. AS/400 Architecture and Application The Database Machine by Jill T. Lawrence (SPD Publications)
- 3. Gary DeWard Brown, JCL Programming Bible (with z/OS) fifth edition, Wiley India Dream Tech, 2002.
- 4. z/OS V1R4.0 MVS JCL Reference found online at http://www-1.ibm.com/support/docview.wss?uid=pub1sa22759706
- 5. z/OS V1R1.0 MVS JCL Reference found online at http://publibz.boulder.ibm.com/cgibin/bookmgr\_OS390/BOOKS/iea2b600/CCONTENT S
- 6. COBOL Language Reference, Ver 3, Release 2, IBM Redbook.
- 7. COBOL Programming Guide, Ver 3, Release 2, IBM Redbook.
- 8. Complete CL The Definitive Control Language Programming Guide by Ted Holt and Ernie Malaga (SPD Publication).
- 9. Nancy Stern & Robert A Stern, "Structured Cobol Programming", John Wiley & Sons, New York, 1973.
- 10. M.K. Roy and D. Ghosh Dastidar, "Cobol Programming", Tata McGraw Hill, New York, 1973.
- 11. Newcomer and Lawrence, Programming with Structured COBOL, McGraw Hill Books, New York, 1973.
- 12. Craig S Mullins, DB2 Developer's Guide, Sams Publishing, 1992.
- 13. Gabrielle Wiorkowski & David Kull, DB2 Design & Development Guide, Addison Wesley, 1992.
- 14. C J Date & Colin J White, A Guide to DB2, Addison Wesley.
- 15. IBM Manual: DB2 Application Programming and SQL guide.

16. IBM Manual: DB2 SQL Reference.<br>17. DB2 Version 7 Information 17. DB2 Version 7 Information Center found online at http://publib.boulder.ibm.com/infocenter/db2v7luw/index.jsp

### **Term Work:**

It should consist of 10-12 assignments based on the syllabus with the following breakup preferably.

- 1. TSO/ISPF 1 Assignments
- 2. JCL 2 Assignments
- 3. COBOL 5 Assignments
	- 1) Basic COBOL
	- 2) File Management : flat file
	- 3) File Management : index file
	- 4) File Management : relative file
	- 5) Using Subroutines
- 4. DB2 3 Assignments

**Note:** Term work assignments should be carried out using the following tools :-

- 1. ISPF Simulators http://mainframesindia.com
- 2. COBOL Simulators http://mainframesindia.com More options are available like RMCOBOL, ANSICOBOL too.
- 3. DB2 http://www.01.ibm.com/software/data/db2/linux-unix-windows/editionexpress.html